# 基于 WiFi 嗅探的感知系统研究

赵飞飞1,2 全彦亮1 熊  $\AA$   $^2$ 

通信与信息工程学院 上海 200444;2. 中国科学院上海微系统与 (1. 上海大学 信息技术研究所 无线传感网与通信重点实验室 上海 200050)

摘 要: 为了获取某一区域内开启 WiFi 功能的移动终端的数量,设计了一种基于 WiFi 芯片 MT7620A 和嵌入式操 作系统 OpenWrt 的移动终端感知系统。在深入地研究了移动终端加入 WiFi 网络流程的基础上,通过选择合适的硬 件平台和软件系统,在监听模式下利用抓包工具抓取移动终端发出的嗅探帧,并解析出嗅探帧中的媒体访问控制地址 等数据。重点阐述了感知系统的软件实现机制和关键技术,关键技术包括在 U 盘上外扩交换空间以及系统抓取并保 存移动终端数据的算法。实验结果表明系统具有使用方便、能持续稳定抓包等特点,具有一定的商业价值。 关键词: 移动终端检测; WiFi; 嗅探帧

中图分类号: TN99 文献标识码: A 国家标准学科分类代码: 510.99

## Sensing system based on WiFi probing

Zhao Feifei<sup>1,2</sup> Jin Yanliang<sup>1</sup> Xiong Yong<sup>2</sup>

(1. School of Communications and Information Engineering, Shanghai University, Shanghai 200444, China;

2. Key Laboratory of Wireless Sensor Network & Communication, Shanghai Institute of

Microsystem and Information Technology, Shanghai 200050, China)

Abstract: In order to obtain the number of mobile devices WiFi on in some region, a WiFi device sensing system based on MT7620A chipset and embedded operation system OpenWrt was designed. The principle how a mobile device was studied, and then suitable hardware and software platform were chosen. After that, the system was set to monitor mode. With the help of sniff pro, probe requests from mobile devices were captured and media access control addresses were parsed. Implementation mechanism and key technology of the sensing system were elaborated, which include the creation of swap partition on a U disk and the algorithm of how related data captured and saved. The experiment result shows that our system can capture Probe Request stably and is ease to use, and it has some commercial value. Keywords: mobile device detection; WiFi; probe request

#### 引 言  $\mathbf{1}$

随着互联网时代的到来,各种智能终端迅速占领手机 市场,从而 WiFi 也就成为了生活中必不可少网络连接工 具[1]。由于在现实生活中,移动终端是人们随身携带的通 讯娱乐设备,因此检测某一区域的移动终端数目,可以估计 出某一区域的人员密度,这些数据作为互联网时代大数据 的一种[2],在安全预警和疏散机制、商场分析顾客行为和智 能家居等方面具有重要的理论意义和使用价值。

通常,为了获得某一区域的移动终端数目,采用的方法 主要有蓝牙检测<sup>[3]</sup>、移动终端信令检测<sup>[45]</sup>。蓝牙检测是通 讨检测终端发出的蓝牙信号来检测移动终端存在与否的, 但是蓝牙检测距离比较短,并且人们使用蓝牙功能的频率 越来越低。基于移动终端信令数据进行监测是一种新兴的 动态探测技术,它通过分析加密的用户移动终端信令数据 来获取某一基站覆盖区域的移动终端数目,但难以区分一 个移动终端是处于室内和还是室外。

在 IEEE 802. 11 系列协议中,开启了 WiFi 功能的移动 终端会定期发送 Probe Request 帧,以主动发现附近的访问 接入点,并告知网络自己的存在[6],该帧中含有终端唯一的 媒体访问控制(media access control, MAC)地址。因此, 如 果能捕获移动终端广播的 Probe Request 帧,并从中解析出 它们的 MAC 地址,然后对某一时段内不同 MAC 地址的数 目进行统计,即可实现移动终端数目的实时检测。由于嗅 探帧含有与用户有关的信息,近年来越来越多的学者也开 始从各种角度对其应用进行研究。文献「77从收集到的

收稿日期:2016-03

Probe Request 帧推测人们的社会关系和所用语言等;文献 [8]研究了如何通讨该帧对移动终端用户讲行位置跟踪;还 有的文献从隐私的角度研究,提醒人们保护 WiFi 隐私[6,9]。 这些文献虽然提及了 Probe Request 帧的采集过程,但是并 没有深入讲解该技术的实现方式。而且它们多是通过装有 无线网卡的笔记本电脑,并配合 Wireshark 此类数据分析 软件来实现嗅探帧的捕获,由于设备昂贵和携带不便,并不 适合推广商用。

本文设计并实现了一个 WiFi 移动终端感知系统,系统 硬件部分选择集成了高性能芯片 MT7620A 的 WiFi 开发 板,降低了系统的研发周期,还保证了系统硬件的质量。

系统软件使用了开源的 OpenWrt 系统,在编译该系统 固件的过程中,可以灵活选用需要集成的组件或驱动,降低 设计成本、提高设计效率的同时,也可以实现系统功能的定 制开发。

论文剩余部分的组织结构如下:第2部分介绍了系统 的嗅探原理;第3部分介绍了基于 WiFi 的移动终端感知系 统的总体架构,并从硬件平台的选型和程序的设计方面做 了详细描述;第4部分介绍了系统在办公环境下的实验测 试情况;第5部分介绍了系统的应用前景;最后是结论 部分。

#### $\overline{2}$ 嗅探原理

根据 IEEE 802.11 协议, 无线移动终端要和因特网建 立数据链接,就必须接入 WiFi 网络。WiFi 网络的接入过 程如图 1 所示,主要有 3 个步骤:

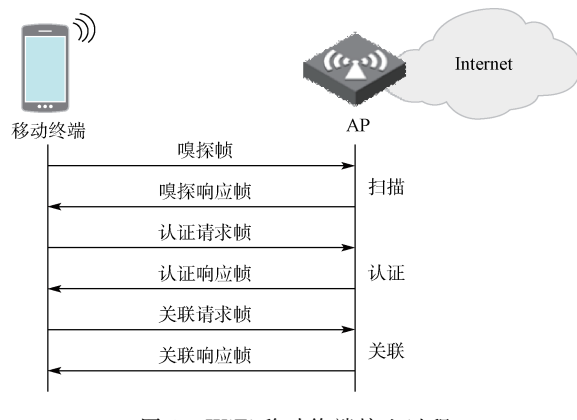

图 1 WiFi 移动终端接入过程

步骤 1:扫描。WiFi 移动终端依次在每个信道上广播 嗅探帧,侦听到此帧的 AP 以单播的形式发送嗅探响应帧 做出回应,这样移动终端就知道附近存在有哪些 AP 了。

步骤 2:认证。移动终端会根据网络的信号强度等因 素,决定加入其中的某一个网络,在成功加入该网络之前, 需要进行身份认证。移动终端通过向 AP 发送认证请求帧 申请认证,而 AP 以认证响应帧做出响应,该响应帧中会说 明认证是否成功,并给出原因代码。

步骤 3:关联。一旦认证成功,移动终端和 AP 就开始 讲行关联,关联是通过关联请求帧和关联响应帧来实现的。 只有移动终端和 AP 关联成功之后, 它才可以与 AP 建立 数据链接而加入网络[10]。

文中只关注 WiFi 接入过程的扫描阶段,因为支持 WiFi 的移动终端在开启 WiFi 功能后,不管它们是否已经 接入 WiFi 网络,都将会继续搜索附近有无 WiFi 网络存在。 由图 1 知, 扫描主要是通过终端广播一种名为"Probe Request"的嗅探帧来实现的,在 WiFi 终端与 AP 通信的过 程中,存在着3种类型的帧,即管理帧、控制帧和数据帧, Probe Request 是一种管理帧。如图 2 所示, 每一个 Probe Request 帧中都含有移动终端的 MAC 地址(图 2 中的 Address 2,即嗅探帧的源地址),并且该帧没有加密。因 此,可以设计一个感知系统来提捕获该帧,然后从中解析出 移动终端的 MAC 地址等信息, 在某一时段, 统计出不同移 动终端 MAC 地址的数目,即可得到该区域某一时段的移 动终端数目。

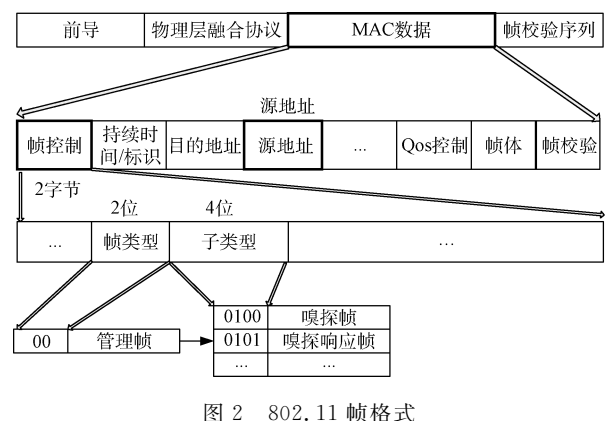

MAC 地址,又称物理地址和硬件地址。它用十六进制 数表示,共6个字节。其中,前3个字节为组织唯一标志符 (organizationally unique identifier, OUI), 由 IEEE 负责分 配给无线网卡厂商,后3个字节称为扩展标识符,由各厂商 自行分配[11]。如 MAC 地址为 9C:C1:72:CF:84:84,其中 前 3 个字节是 IEEE 分配给华为公司的, 所以 MAC 地址前 3个字节为 9C:C1:72 的移动终端,均为华为公司产品。

### 3 移动终端感知系统架构

综上所述,只要通过某种技术手段,捕获 Probe Request 帧,并解析出该帧中所需的 MAC 地址,进行统计 处理,就可以得到区域内实时移动终端数目。如果每个人 携带一部移动终端,其至可以估算出该区域的人员密度。 基于此原理,本文设计了一个基于 WiFi 的移动终端感知系 统,用来捕获移动终端发送的 Probe Request 帧,然后从中 解析出移动终端的 MAC 地址, 对不同的 MAC 地址进行统 计处理,即可实现移动终端数目的实时监测。如图 3 所示, 感知系统主要有3部分组成。

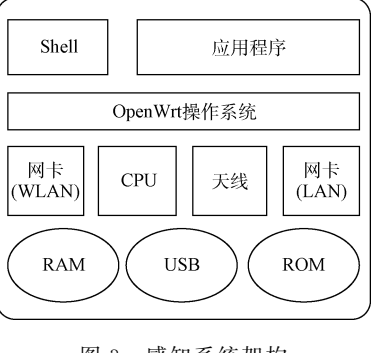

图 3 感知系统架构

1) 硬件平台, 即 WiFi 开发主板, 主板上集成了 CPU、 RAM、FLASH ROM、NIC (network interface card,包含 WLAN和 LAN)以及天线等功能模块。CPU负责数据的 处理; RAM 为程序的运行提供内存空间; Flash ROM 由于 具有掉电不易失性,可用于存储代码和保存系统采集的数 据; NIC 有两种, WLAN NIC 负责将主板接入以太网, LAN NIC 用于提供 WiFi 网络或有线局域网络;天线负责 WiFi 空口数据包的侦听与接收。

2) 操作系统 OpenWrt。OpenWrt 是精简版的 Linux 系统,具有资源丰富、移植方便、源代码开放、免费等优 点[12]。它用途广泛,能运行在很多品牌的 WiFi SoC 上,比 如高通、博通、联发科以及因特尔等。并且,OpenWrt 提供 了一个完全可写的文件系统及软件包管理工具 Opkg,这样 就可以从本地软件仓库或互联网软件仓库上下载并安装 OpenWrt 支持的软件包,提高了系统软件开发的效率。

3) shell 和其它应用软件。shell 是一个系统工具, 它是 系统跟硬件交互时的中间介质,通过它可以把指令传给操 作系统,然后内核再去支配硬件去执行各种操作。此外,感 知系统功能的实现还依赖于其它一些软件包,比如设备驱 动,语言工具、抓包工具等。

#### 3.1 硬件平台选型

硬件平台是支撑感知系统运行的核心基础设施,洗择 合适的硬件对于系统功能的良好实现具有至关重要的作 用。选择硬件平台最关键的是选择 WiFi 芯片,为了降低设 计周期,文中选择厂家现成的 MT7620 开发板作为硬件平 台,系统模型如图 4 所示。该开发板主要由 WiFi 模块核心 板和底板组成, 其中核心板集成了 MIPS 架构处理器 MT7620A、RAM、天线等模块, 底板集成了电源、Flash ROM、网卡以及 USB 接口等。该开发板尺寸小, 层次清 楚,外围接口丰富,非常适合二次开发,它主要具有如下 优点:

1) 拥有 580 MHz MPIS 架构的高性能 CPU core, 并目 缓存处理机制出色。这样既能实现快速有效抓包,也能使 采集的数据得到及时有效地处理。

2) 可以运行多种版本的 Linux 系统, 并可根据需要进 行编程。感知系统需要烧录 OpenWrt 操作系统,并在此基

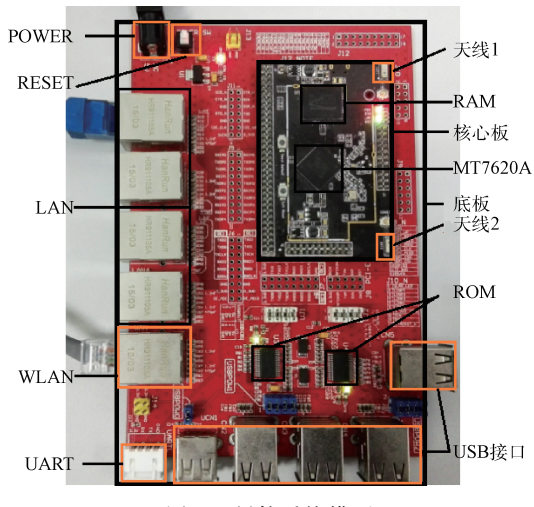

图 4 硬件系统模型

础上编写运行程序。

3) 运行内存大, 高达 128M RAM。由于检测程序运行 时要占用一定的系统资源,这有利于程序的稳定运行。

4) 完美支持 32 M SPI FLASH, 存储空间大。感知系 统采集的数据要暂时存储在开发板 ROM 中,大的 ROM 空间可以存储更多的数据和程序。

5) 支持 USB 2.0, 可扩展存储空间。USB 端口可以用 来外扩存储空间,以实现对数据的随时读取,从而增强了系 统的健壮性。

6)和同类产品比较,价格低廉,降低了开发成本。

#### 3.2 软件设计

软件部分主要包括嵌入式操作系统 OpenWrt 的编译 固化、外扩 U 盘并建立 Swap(交换分区)、检测程序等开发 和设计,以下是各部分的具体描述。

3.2.1 OpenWrt 的编译固化开发

OpenWrt 是开源系统,从 OpenWrt 官网下载源码包, 并在 PC Linux 系统环境(Ubuntu 14.04 版本)下进行配置 编译,开发代码如图 5 所示。运行配置命令后,系统弹出一 个配置界面,用于选择芯片的类型型号,并根据应用需求自

- zff@ubuntu:~\$sudo apt-get update
- # 安装编译需要的工具包
- zff@ubuntu:~\$ apt-get install gcc g++ binutils patch bzip2 flex zlib1g autoconf gawk make gettext bintils patch libz-dev asciidoc subversion

#下载OpenWrt源码包

zff@ubuntu:~\$git clone git://git.openwrt.org/openwrt.git

#进入源码文件夹 zff@ubuntu:~\$cd openwrt

- #更新扩展软件包
- zff@ubuntu:~/openwrt \$./scripts/feeds update -a

# 安装扩展软件包

zff@ubuntu:~/openwrt \$./scripts/feeds install -a

#进入配置界面

- $zff@$ ubuntu:~/openwrt \$make menuconfig
- #开始编译 zff@ubuntu:~/openwrt \$make V=99

图 5 OpenWrt 固件编译代码

 $\cdot$  110  $\cdot$ 

<sup>#</sup>更新系统软件

主添加需要集成的组件,这里添加了用于支持 USB 存储拓 展的 kmod-sus-storage、kmod-usb-storage-extras 和 kmodusb 等软件包。编译成功后,可在源码文件夹的子目录里 生成适合 MT7620A 的 OpenWrt 固件。需要注意的是,由 于编译过程中需要从网站上下载各种源码包,所以编译过 程中一直要让 PC 处于联网状态,否则编译会失败。将 OpenWrt 固件成功烧录到 WiFi 开发板后, 即可利用 SecrureCRT 软件通过 SSH 协议进入感知系统编程。

3.2.2 开发 Swap 分区

文中所用的嵌入式开发板物理内存有 128 M,但相对 于感知系统所运行的程序来说,内存仍然不够。为使感知 系统能长期稳定运行,通过 USB 端口外扩了一个 2 G 大小 的金士顿 U 盘,并在该 U 盘上建立了 Swap 分区。由于 Swap 分区大小一般设置为物理内存的 2~2.5 倍,所以文 中将 Swap 分区设置为 300 M,实现步骤如下:

Step 1: 在 PC 的 Ubuntu 系统环境下将 U 盘格式化成 两个分区:约1700 M的 EXT4 分区和 300 M的 SWAP 分 区。

Step 2: 在开发板上安装支持 Ext4 文件系统的软件 包。将 U 盘插入到开发板的 USB 端口后,系统就能检测 到 U 盘上的分区,代码如下:

root@OpenWrt:  $\sim$  # opkg update

root@OpenWrt:  $\sim$  # opkg install block-mount

kmod-fs-ext4

Step 3: 将 U 盘插入开发板, 并在 U 盘上建立文件系 统,将系统映像移动到 U 盘的 Ext4 分区,以获得更多的空 间用于存放各种文件,代码如下:

```
root@OpenWrt:\sim# mkdir /mnt/sda1
```
root@OpenWrt:~# mount /dev/sda1 /mnt/sda1

root@OpenWrt:  $\sim$  # tar -C /overlay -cvf -. | tar -C  $/mnt/sda1 - xf -$ 

Step 4: 确定 U 盘之前创立的 Swap 有效, 并激活 Swap 分区。代码如下:

root@OpenWrt: $\sim$ # mkswap/dev/sda2

root@OpenWrt: $\sim$ # swapon/dev/sda2

Step 5: 编写 Swap 分区启动脚本, 使系统启动后自动 完成 Swap 分区的激活。

3.2.3 检测程序设计

本文用 Python 语言和爬虫框架 Scapy 编写了系统的 检测程序,在检测程序运行前,要将系统工作模式设置为监 听模式,设置代码如图 6 所示。监听模式是 WiFi 终端 7 种 工作模式中的一种[13],该模式下,天线只能侦听无线信号, 而不会发送信号。将感知系统设置为侦听模式,在该模式 下系统不参与 AP 的竞争机制,不干扰其它 AP 的正常运 行,而目佈听只涉及到 WiFi 终端的扫描阶段,不涉及终端 的认证和关联,只捕获解析 Probe Request 帧,不涉及终端 发送的数据帧,保护了用户的隐私。感知系统采集的数据

既可通过以太网传送到 PC 数据库,也可保存到系统 ROM 中,文中采取的是在 ROM 中新建文件 phonemac. csv 保存 数据的方法。MT7620A 可以在 13 个信道上侦听,为了简 化设计,文中将探针所侦听的信道设置为常用的信道 1。

root@OpenWrt:/# vim /etc/config/wireless

config wifi-device radio0 option type mac 80211 option channel 11 option hwmode 11g option path '10180000 .wmac' option htmode HT 20 config wifi-iface option device radio 0 option network lan option mode monitor option ssid OpenWrt option encryption none option hidden 1

图 6 监听模式设置代码

为实现移动终端 MAC 地址等信息的获取与保存,程 序需要设计 2 个线程来执行, 即 WiFi 空口数据侦听线程和 移动终端 MAC 解析存储线程, 算法流程如图 7 所示。其 中,如果一个移动终端的 MAC 地址在 10 s 内多次检测到, 则认为该移动终端尚未离开系统覆盖区域。这样如果 10 s 内检测到重复的 MAC 地址,将更新该 MAC 地址的解析时 间 TIME\_LAST\_SEEN,否则将在文件 phonemacs. csv 的 末尾新建一个条目。

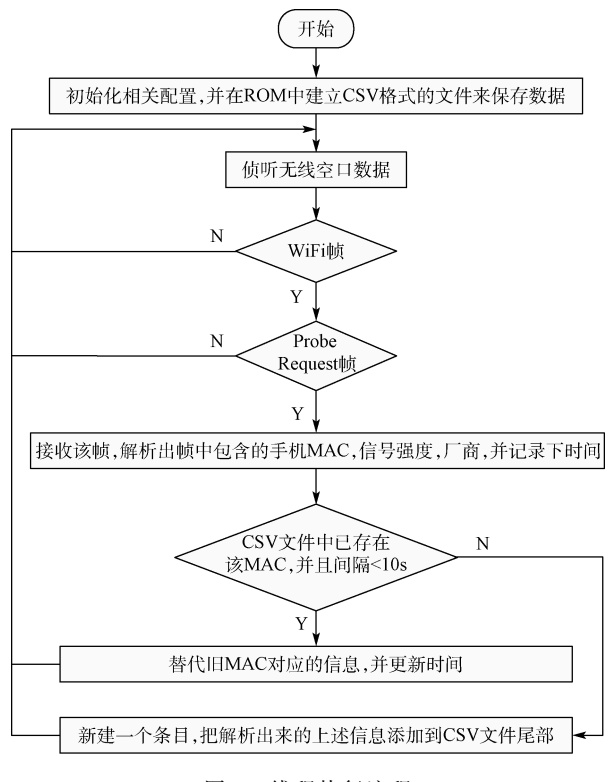

图 7 线程执行流程

### 4 实验测试

为测试系统的功能实现情况,将开发的感知系统放置 于中国科学院上海微系统所嘉定园区新微大厦 A 座三楼 的办公区,对该区域内的移动终端进行实时监测,实验场景 如图 8 所示。实验范围为 50 m×40 m,感知系统被放置在 该区域中央位置的天花板上,距地面约 2.6 m。程序运行时 间从 09:00~18:30,采集到数据 8 717 条,记录在 phonemacs. csv 文件中,部分数据如图 9 所示。

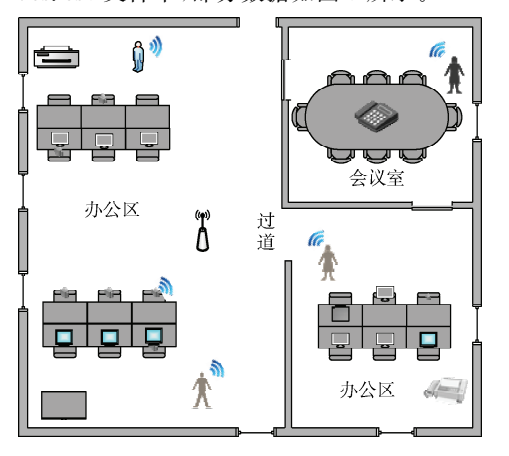

图 8 实验场景示意

| 终端MAC地址                                           | 终端厂商    | 信号强度  | 解析时间                |
|---------------------------------------------------|---------|-------|---------------------|
| $f4.37 \cdot h7.66 \cdot 08 \cdot h7$             | Apple   | -84   | 17:01:56 2016/1/7   |
| de: $37:14:5a:67:67$                              | Apple   | $-78$ | 17:02:01 2016/1/7   |
| a0:18:28:06:40:ce                                 | Apple   | -82   | 17:02:16 2016/1/7   |
| $1c \cdot 7h \cdot 21 \cdot 98 \cdot 08 \cdot 18$ | Sony    | -84   | $17.02.17$ 2016/1/7 |
| 7c: 7a: 91: 70: 9a: 04                            | Intel   | -86   | 17:02:28 2016/1/7   |
| 8c: 34: fd: 3f: 94: e5                            | Huawei  | -66   | 17:02:33 2016/1/7   |
| bc: 79: ad: $d4: 5a: 64$                          | Samsung | $-70$ | 17:02:45 2016/1/7   |
| 00:26:c7:5a:52:fa                                 | Intel   | -86   | $17:02:48$ 2016/1/7 |
| bc: 79: ad: $d4: 5a: 64$                          | Samsung | -64   | 17:03:02 2016/1/7   |
| 68: df: dd: dc: 71: 62                            | Xiaomi  | -84   | $17.03.11$ 2016/1/7 |
| 00:1e:64:2a:2d:e4                                 | Intel   | -82   | 17:03:21 2016/1/7   |
| $2c:$ cc: $15:0b:23:78$                           | Nokia   | -64   | 17:03:34 2016/1/7   |
| 54:72:4f:5b:53:54                                 | Apple   | -84   | 17:03:40 2016/1/7   |
| 68:3e:34:26:5a:65                                 | Meizu   | -66   | $17:03:49$ 2016/1/7 |
| $7c \cdot 7d \cdot 3d \cdot b9 \cdot 96 \cdot 70$ | Unkown  | -88   | 17:03:51 2016/1/7   |
| 8c: 34: fd: 37: 88: 38                            | Huawei  | -86   | $17.03.54$ 2016/1/7 |
|                                                   |         |       |                     |

图 9 系统采集的部分数据

上述数据显示,感知系统在该区域检测到的无线终端 除了移动终端还有笔记本电脑(Intel)等。终端所属厂商是 由该终端的 MAC 地址前 3 个字节确定的, IEEE 分配给厂 商 MAC 地址的数据文件可以从 IEEE 官方网站下载。此 外,从收集的数据可以看出,不同品牌的移动终端,发送 Probe Reques 帧的时间间隔有一定的差别, 而且同一个移 动终端, Probe Request 帧的发送间隔也不是固定不变的。

#### 5 应用前景

本文设计的 WiFi 移动终端感知系统,除了用于估计某 片区域的人员密度以外,通过改进应用层的软件,还有其它

的一些潜在应用,列举如下:

商场分析顾客行为 在当今移动互联网时代, WiFi 成 了购物中心延长顾客逗留时间的重要选择。如若在商场布 置基于 WiFi 的移动终端感知系统,可以统计客流量和顾客 停留时间以及他们的日常、每周或者每月的消费趋势。这 样,商家就可以掌握商场的实时在线人数、新老顾客比、消 费水平、客户集中到店时间等信息,这些数据对管理者制定 商业战略大有裨益。

智能家居 智能家居利用计算机技术、网络通信技术、 无线传感器等先讲技术的设计理念,通过智能化的控制和 管理,以实现"以人为本"的家居生活[14]。它融合了人的个 性需求,节能和温馨服务是智能家居的重要内容。将移动 终端感知系统与家庭自动化系统相连,可以使电视、日光灯 以及空调等根据人的出现和离开信息实现智能开关,提供 人性化服务的同时,也可以达到节能的目的,并且这些应用 会随着形形色色的智能可穿戴设备不断涌现将会得到讲一 步发展。

智能安防 将移动终端感知系统和和家里或公司的安 全系统相结合,可以提升安防系统的效率。当上述区域被 陌生人"入侵"而陌生人移动终端又开着 WiFi 时,感知系统 将会检测到陌生的移动终端 MAC 地址,然后产生报警信 号,并反馈给安全系统,进而让安保人员知悉,从而实现更 有效的监控。同时,安全系统也可以启动应急程序,以保证 公司或个人财产免受损失, 保存下来的 MAC 地址以后也 可以作为破案的线索。

智能考勤 随着科技的发展进步,公司的管理制度也 应与时俱进,智能考勤也将是移动终端感知系统的一个潜 在应用领域。长期下来,打卡将会占用员工很多的时间,考 勤机安放位置不当也会给员工打卡带来不便。而且公司有 时也存在员工代打卡、漏打卡的情况,给公司管理带来不必 要的麻烦。利用感知系统可以在上班时间对员工移动终端 进行追踪,这样显然可以提高公司的管理效率以及员工的 生产率。

#### 6 结 论

在移动互联网蓬勃发展的今天,每人都有智能移动终 端,随着智慧城市的发展,公共场所的 WiFi 热点越来越多, 人们在公共场所移动终端开启 WiFi 的现象也越来越普遍, 这就为对某片区域的移动终端进行 WiFi 嗅探提供了有利 条件。本文提出并实现了一种基于 WiFi 的移动终端感知 系统,并从软硬件实现方面给出了详细说明。该系统具有 成本低廉、方便易用、易于扩展等优点, 在 WiFi 越来越普及 的今天,将其进行扩展完善,可实现更广泛的应用,具有良 好的应用前景。

### 参考文献

崔文婷,陈恒,高远,等. 基于 Android 的 LED 控制  $\lceil 1 \rceil$ 设计[J]. 电子测量技术, 2014,37 (12): 102-104.

 $\cdot$  112  $\cdot$ 

- $\lceil 2 \rceil$ 彭宇,庞景月,刘大同,等. 大数据: 内涵, 技术体系 与展望[J]. 电子测量与仪器学报, 2015, 29(4): 469-482.
- 叶斌,李玉榕,陈建国,等. 基于 Android 系统的  $\lceil 3 \rceil$ KOA 运动监测系统研究[J]. 仪器仪表学报, 2014,  $35(12)$ : 7-11.
- $\lceil 4 \rceil$ 吴松,雒江涛,周云峰,等. 基于移动网络信今数据的 实时人流量统计方法「J]. 计算机应用研究, 2014,  $31(3) \cdot 776-779$ .
- $\lceil 5 \rceil$ 胡斌杰,詹益旺. 基于移动终端信令的道路交通流量 状态识别及预测「J]. 移动通信, 2015, 39(10):  $17 - 21$ .
- $\lceil 6 \rceil$ FREUDIGER J. How talkative is your mobile device?: an experimental study of WiFi probe requests [C]. Proceedings of the 8th ACM Conference on Security & Privacy in Wireless and Mobile Networks. New York, USA: ACM, 2015: 8-14.
- BARBERA M V, EPASTO A, MEI A, et al.  $\lceil 7 \rceil$ Signals from the crowd: uncovering social relationships through smartphone probes  $\lceil C \rceil$ . Proceedings of the 2013 Conference on Internet Measurement Conference. Barcelona, Spain: ACM, 2013: 265-276.
- CUNCHE M, KAAFAR M A, BORELI R, Linking  $\lceil 8 \rceil$ wireless devices using information contained in WiFi probe requests [1]. Pervasive and Mobile Computing.  $2014, 11(10)$ : 56-69.
- $\lceil 9 \rceil$ KONINGS B, BACHMAIER C, SCHAUB F, et al. Device names in the wild: Investigating privacy risks of zero configuration networking [C]. 2013 IEEE 14th International Conference Mobile on Data

Management (MDM), Milan, Italy: IEEE, 2013:51-56

- [10] IEEE Standard Association. 802.11TM-2012. IEEE Standard for Wireless LAN Medium Access Control (MAC) and Physical Layer (PHY)[S].
- [11] BHASCAR A, QU M, NANTES A, et al. Is bus overrepresented in Bluetooth MAC scanner data? Is MAC-ID really unique [J]. International Journal of Intelligent Transportation Systems Research, 2014,  $13(2)$ : 119-130.
- [12] 路青起, 席丹丹. 嵌入式 Linux 系统移植[J]. 国外 电子测量技术, 2014, 33 (12): 78-81.
- [13] KAO K F, LIAO I E, LYU J S. An indoor locationbased service using access points as signal strength data collectors<sup>[C]</sup>. 2010 International Conference on Indoor Positioning and Indoor Navigation (IPIN), IEEE, 2010: 1-6.
- [14] 汪浩,田丰,杨溢,等. 多模智能家居系统设计与实 现[J]. 电子测量技术, 2014, 37(10): 20-24

### 作者简介

赵飞飞,硕士研究生,主要研究方向为无线传感器网 络、嵌入式无线通信。

E-mail: hfutzff@163.com

金彦亮,副教授,博士,主要研究方向为宽带无线通信、 无线传感器网络。

E-mail: jinyanliang@staff.shu.edu.cn

熊勇(通讯作者),博士,研究员,主要研究方向为移动 通信和物联网技术。

E-mail: yong. xiong@mail. sim. ac. cn